## Package 'cnvGSAdata'

June 27, 2024

Title Data used in the vignette of the cnvGSA package Version 1.40.0 Author Joseph Lugo <joseph.r.lugo@gmail.com> Description This package contains the data used in the vignette of the cnvGSA package. Maintainer Joseph Lugo <joseph.r.lugo@gmail.com> License LGPL biocViews ExperimentData, Genome, CopyNumberVariationData **Depends**  $R$  ( $>= 2.10$ ), cnvGSA git\_url https://git.bioconductor.org/packages/cnvGSAdata git\_branch RELEASE\_3\_19 git\_last\_commit efc2b93 git\_last\_commit\_date 2024-04-30 Repository Bioconductor 3.19

Date/Publication 2024-06-27

### **Contents**

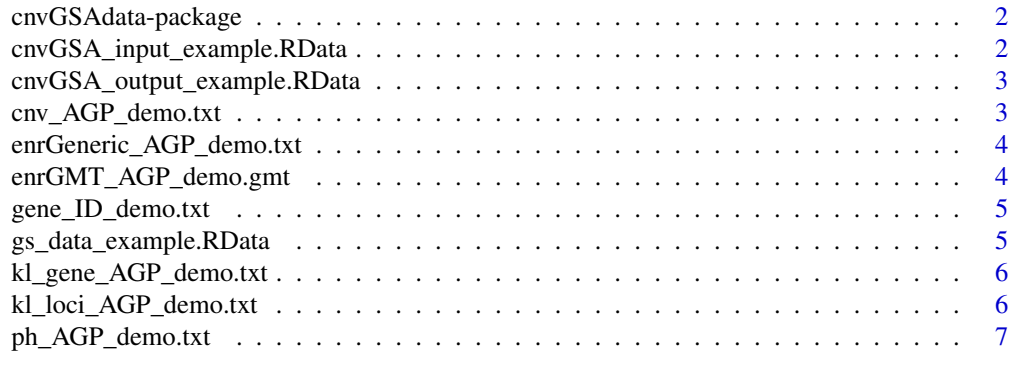

**Index** [8](#page-7-0) **8** 

<span id="page-1-0"></span>cnvGSAdata-package *Data used in the examples and vignette of the cnvGSA package*

#### Description

This package contains data used in the examples and vignette of the cnvGSA package.

#### Details

Raw input files: [cnv\\_AGP\\_demo.txt](#page-2-1) - CNV data [enrGeneric\\_AGP\\_demo.txt](#page-3-1) - enrichment generic data [enrGMT\\_AGP\\_demo.gmt](#page-3-2) - enrichment GMT data [kl\\_gene\\_AGP\\_demo.txt](#page-5-1) - genes of interest data [kl\\_loci\\_AGP\\_demo.txt](#page-5-2) - known loci data [ph\\_AGP\\_demo.txt](#page-6-1) - phenotype/covariate data [gene\\_ID\\_demo.txt](#page-4-1) - gene ID file

Pre-built input: [cnvGSA\\_input\\_example.RData](#page-1-1)

Saved output: [cnvGSA\\_output\\_example.RData](#page-2-2)

Pre-built Gene-set data: [gs\\_data\\_example.RData](#page-4-2)

#### Author(s)

Joseph Lugo <joseph.r.lugo@gmail.com>

<span id="page-1-1"></span>cnvGSA\_input\_example.RData *cnvGSA example input*

#### Description

Pre-built input used in the full workflow example in the cnvGSA vignette.

#### Usage

```
data("cnvGSA_input_example")
```
#### Details

The dataset contains cnvGSA.in, a single object of class CnvGSAInput as defined in the cnvGSA package. When processed by cnvGSAlogRegTest() – the main function in that package – it produces as its output an object of class CnvGSAOutput (such as the one stored in cnvGSA\_output\_example.RData). <span id="page-2-2"></span><span id="page-2-0"></span>cnvGSA\_output\_example.RData

*cnvGSA example output*

#### Description

Saved output from the full workflow example in the cnvGSA vignette.

#### Usage

```
data("cnvGSA_output_example")
```
#### Details

The dataset contains cnvGSA.out, a single object of class CnvGSAOutput as defined in the cnvGSA package. CnvGSAOutput is a simple S4 class containing a slot for each data structure output by cnvGSAlogRegTest (the main function in the package):

res.ls gsTables.ls gsData.ls phData.ls config.df

res.ls contains the output from the regression tests, gsTables.ls contains the the gene-set tables, gs-Data.ls contains the gene-set data needed for other scripts, phData.ls contains the phenotype/covariate data and config.df contains the config data frame that allows the other scripts to read in the params.

See the cnvGSA vignette for complete details and discussion.

<span id="page-2-1"></span>cnv\_AGP\_demo.txt *Rare CNV data from Pinto et al. 2014 ASD study*

#### Description

The file contains rare CNV data similar to that used in the Pinto et al. 2014 ASD study.

#### Details

The data is stored in a similar format as the Genome Variation Format [http://www.sequenceontolo](http://www.sequenceontology.org/resources/gvf.html)gy. [org/resources/gvf.html](http://www.sequenceontology.org/resources/gvf.html). See the user manual for more information.

#### Source

Pinto, D et al. Convergence of Genes and Cellular Pathways Dysregulated in Autism Spectrum Disorders. *Am J Hum Genet.* 2014 May 1; 94(5): 677–694.

#### <span id="page-3-0"></span>Examples

```
cnvFile <- system.file( "extdata", "cnv_AGP_demo.txt", package="cnvGSAdata" )
cnv.df <- read.table (cnvFile, header = TRUE, sep = "\t", quote = "\"", stringsAsFactors = FALSE)
```

```
enrGeneric_AGP_demo.txt
```

```
Generic file for Enrichment Map with data from Pinto et al. 2014 ASD
study
```
#### **Description**

The file contains gene-sets with their FDR and p-values similar to that used in the Pinto et al. 2014 ASD study.

#### Details

The data is stored in a generic file format which can be seen here [http://www.baderlab.org/](http://www.baderlab.org/Software/EnrichmentMap/UserManual#Generic_results_files) [Software/EnrichmentMap/UserManual#Generic\\_results\\_files](http://www.baderlab.org/Software/EnrichmentMap/UserManual#Generic_results_files)

#### Source

Pinto, D et al. Functional impact of global rare copy number variation in autism spectrum disorders. *Nature.* 2010 Jul 15; 466(7304): 368–72.

#### Examples

```
enrFile <- system.file( "extdata", "enrGeneric_AGP_demo.txt", package="cnvGSAdata")
enrGeneric.df <- read.table (enrFile, header = TRUE, sep = "\t", quote = "\"", stringsAsFactors = FALSE)
```
<span id="page-3-2"></span>enrGMT\_AGP\_demo.gmt *Gene-set data from Pinto et al. 2014 ASD study*

#### **Description**

The file contains gene-set data similar to that used in the Pinto et al. 2014 ASD study.

#### Details

The data is stored in the Gene Matrix Transposed format [http://www.baderlab.org/Software/](http://www.baderlab.org/Software/EnrichmentMap/UserManual#Gene_sets_file_.28GMT_file.29) [EnrichmentMap/UserManual#Gene\\_sets\\_file\\_.28GMT\\_file.29](http://www.baderlab.org/Software/EnrichmentMap/UserManual#Gene_sets_file_.28GMT_file.29).

#### Source

Pinto, D et al. Convergence of Genes and Cellular Pathways Dysregulated in Autism Spectrum Disorders. *Am J Hum Genet.* 2014 May 1; 94(5): 677–694.

#### <span id="page-4-0"></span>gene\_ID\_demo.txt 5

#### Examples

```
gmtFile <- system.file( "extdata", "enrGMT_AGP_demo.gmt", package="cnvGSAdata" )
no_col <- max(count.fields(gmtFile, sep = "\t"))
gmt.df <- read.table(gmtFile,sep="\t",fill=TRUE,col.names=1:no_col)
```
<span id="page-4-1"></span>gene\_ID\_demo.txt *Gene System data*

#### Description

The file contains Entrez gene ID's

#### Details

The data is stored in a format that look like (geneID) -tab- (Symbol) -tab- (Name).

#### Examples

```
geneIDFile <- system.file( "extdata", "gene_ID_demo.txt", package="cnvGSAdata" )
geneID.df <- read.table (geneIDFile, header = TRUE, sep = "\t", quote = "\"", stringsAsFactors = FALSE)
```
<span id="page-4-2"></span>gs\_data\_example.RData *gsData example output*

#### Description

Saved gsData described in the cnvGSA vignette.

#### Usage

```
data("gs_data_example")
```
#### Details

The dataset contains gsData. It contains the gene-sets analyzed in the cnvGSA vignette as well as the gene set names.

gs\_all.ls gsid2name.chv

gs\_all.ls contains the gene-sets used in the analysis and gsid2name.chv contains the gene-set names. See the cnvGSA vignette for complete details and discussion.

<span id="page-5-1"></span><span id="page-5-0"></span>kl\_gene\_AGP\_demo.txt *Genes of interest used in the Pinto et al. 2014 ASD study*

#### Description

Contains the genes of interest that were also used in the Pinto et al. 2014 ASD study.

#### Details

This file is used to provide the genes of interest that will be looked at in the testing.

#### Source

Pinto, D et al. Convergence of Genes and Cellular Pathways Dysregulated in Autism Spectrum Disorders. *Am J Hum Genet.* 2014 May 1; 94(5): 677–694.

#### Examples

```
klGeneFile <- system.file( "extdata", "kl_gene_AGP_demo.txt", package="cnvGSAdata" )
kl_gene.df <- read.table (klGeneFile, header = TRUE, sep = "\t", quote = "\"", stringsAsFactors = FALSE)
```
<span id="page-5-2"></span>kl\_loci\_AGP\_demo.txt *Known loci of genes in the Pinto et al. 2014 ASD study*

#### Description

Contains the known loci of genes as in the Pinto et al. 2014 ASD study.

#### Details

This file is used to provide the loci of certain genes and this will affect the results from the test.

#### Source

Pinto, D et al. Convergence of Genes and Cellular Pathways Dysregulated in Autism Spectrum Disorders. *Am J Hum Genet.* 2014 May 1; 94(5): 677–694.

#### Examples

```
klLociFile <- system.file( "extdata", "kl_loci_AGP_demo.txt", package="cnvGSAdata" )
kl_loci.df <- read.table (klLociFile, header = TRUE, sep = "\t", quote = "\"", stringsAsFactors = FALSE)
```
<span id="page-6-1"></span><span id="page-6-0"></span>

#### Description

The file contains covariate/phenotype data similar to that used in the Pinto et al. 2014 ASD study.

#### Details

The data is stored in a format that is a subset of the the CNV data. It includes all the covariates and phenotypes that the user wants.

#### Source

Pinto, D et al. Convergence of Genes and Cellular Pathways Dysregulated in Autism Spectrum Disorders. *Am J Hum Genet.* 2014 May 1; 94(5): 677–694.

#### Examples

```
phFile <- system.file( "extdata", "ph_AGP_demo.txt", package="cnvGSAdata")
ph.df <- read.table (phFile, header = TRUE, sep = "\t", quote = "\"", stringsAsFactors = FALSE)
```
# <span id="page-7-0"></span>Index

cnv\_AGP\_demo.txt, *[2](#page-1-0)*, [3](#page-2-0) cnvGSA.in *(*cnvGSA\_input\_example.RData*)*, [2](#page-1-0) cnvGSA.out *(*cnvGSA\_output\_example.RData*)*, [3](#page-2-0) cnvGSA\_input\_example.RData, *[2](#page-1-0)*, [2](#page-1-0) cnvGSA\_output\_example.RData, *[2](#page-1-0)*, [3](#page-2-0) cnvGSAdata *(*cnvGSAdata-package*)*, [2](#page-1-0) cnvGSAdata-package, [2](#page-1-0) enrGeneric\_AGP\_demo.txt, *[2](#page-1-0)*, [4](#page-3-0)

enrGMT\_AGP\_demo.gmt, *[2](#page-1-0)*, [4](#page-3-0)

gene\_ID\_demo.txt, *[2](#page-1-0)*, [5](#page-4-0) gs\_data\_example.RData, *[2](#page-1-0)*, [5](#page-4-0) gsData *(*gs\_data\_example.RData*)*, [5](#page-4-0)

kl\_gene\_AGP\_demo.txt, *[2](#page-1-0)*, [6](#page-5-0) kl\_loci\_AGP\_demo.txt, *[2](#page-1-0)*, [6](#page-5-0)

ph\_AGP\_demo.txt, *[2](#page-1-0)*, [7](#page-6-0)